# DA EL SALTO UNIVERSIDAD DE CÁDIZ

 $\mathbb{C}^3$ 

XIV JORNADAS DE ORIENTACIÓN UNIVERSITARIA 2024

 $12$ 

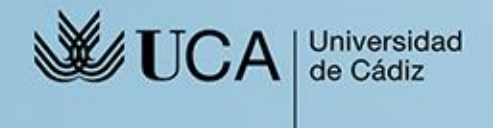

<u>ЖР</u>

13-21 DE MARZO

ఫ్టికె

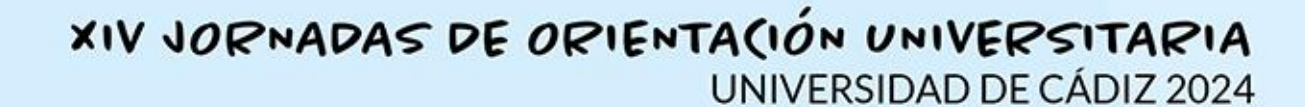

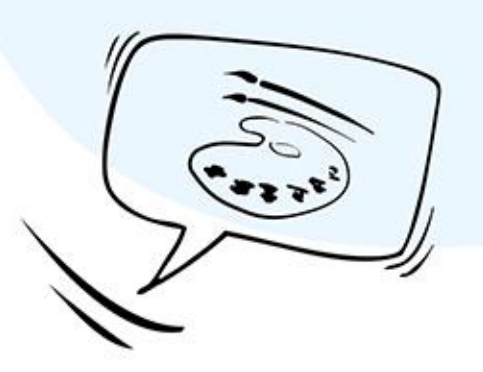

#### **HORARIO DE LAS ASIGNATURAS EN LA PEVAU**

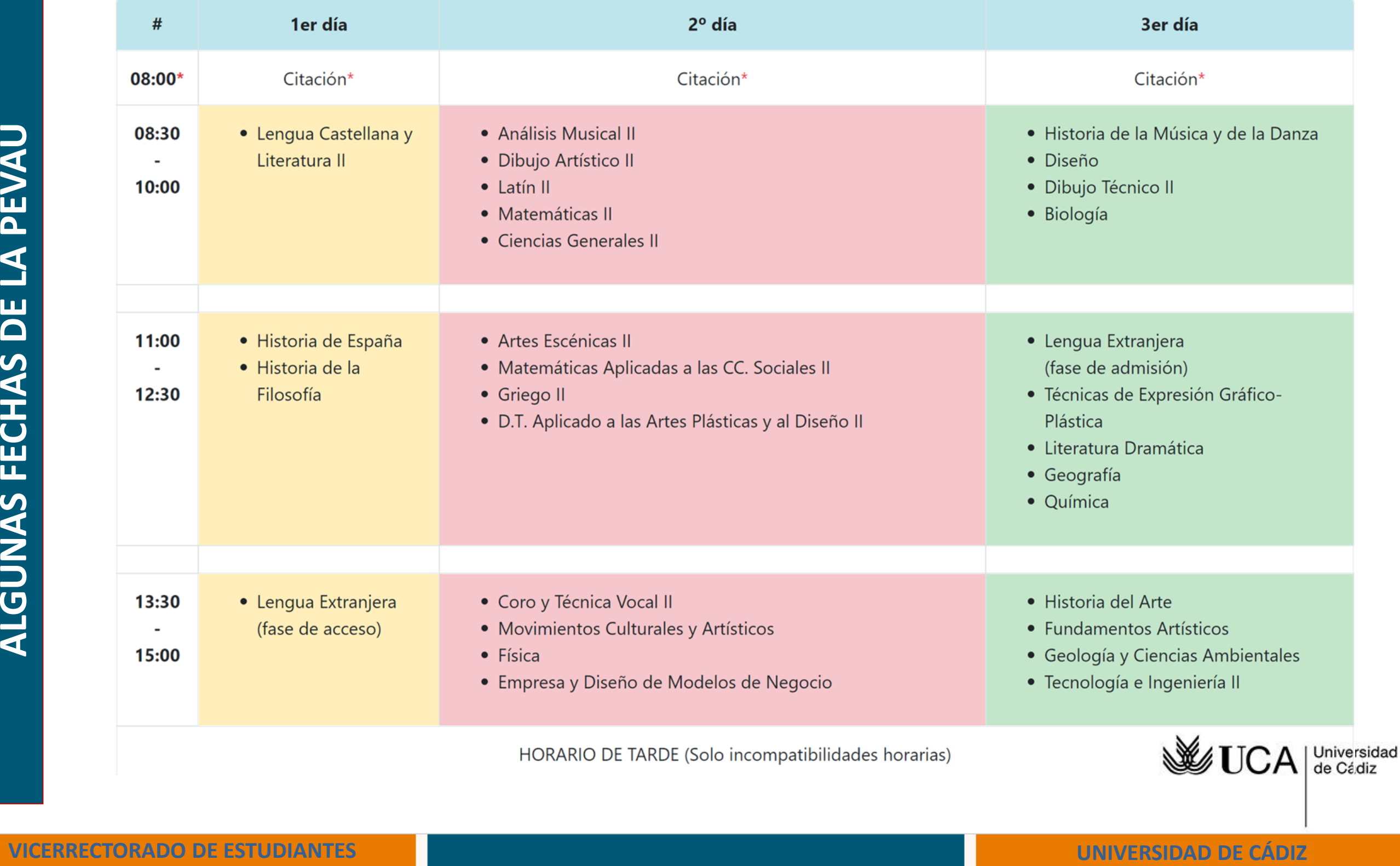

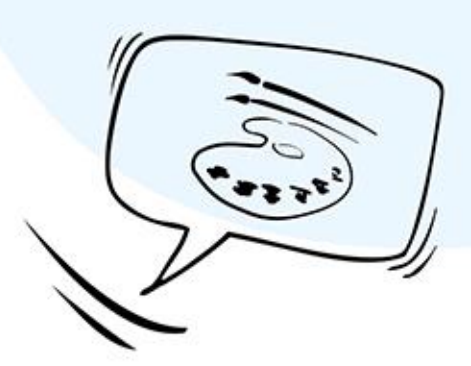

#### **¿ CUÁNDO REALIZO LA PEVAU?**

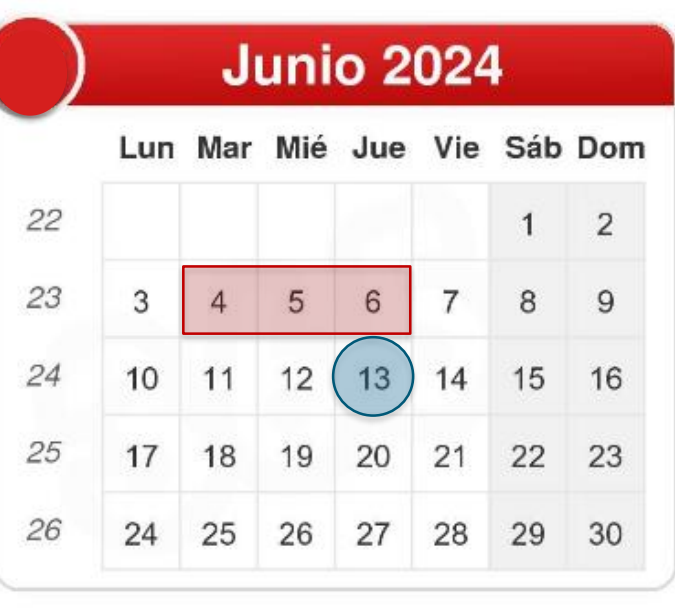

**FASE ORDINARIA: 4, 5, y 6 de junio**

> **NOTAS: 13 de junio**

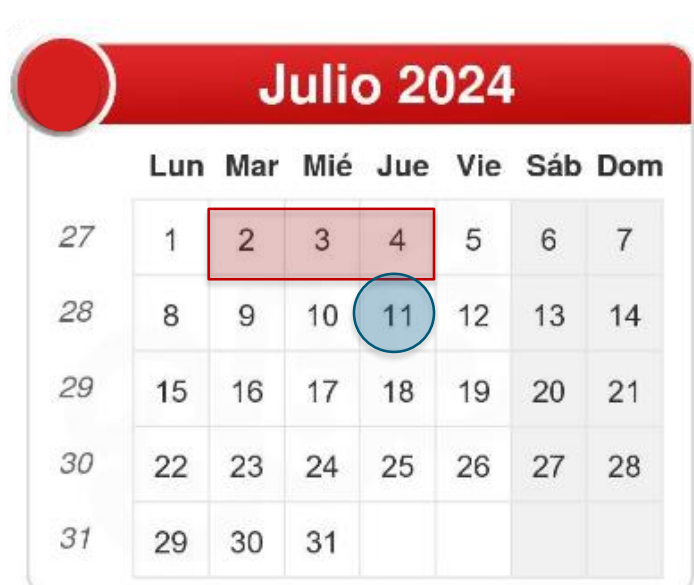

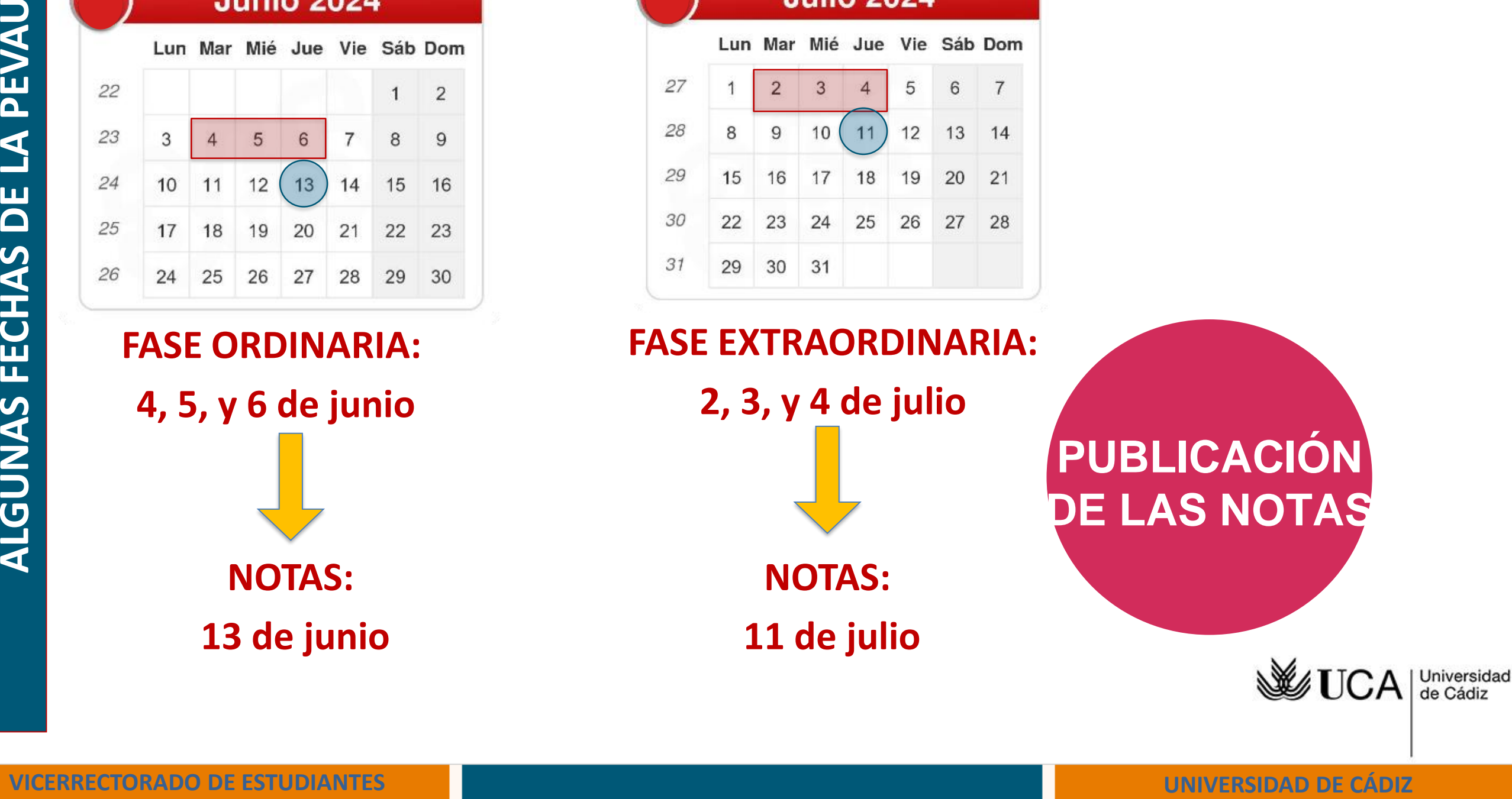

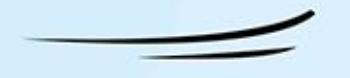

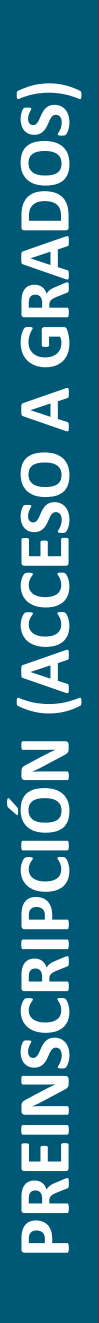

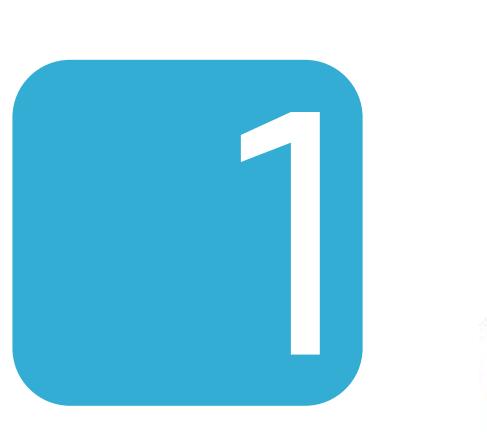

### **¿ CUÁNDO REALIZO LA PREINSCRIPCIÓN?**

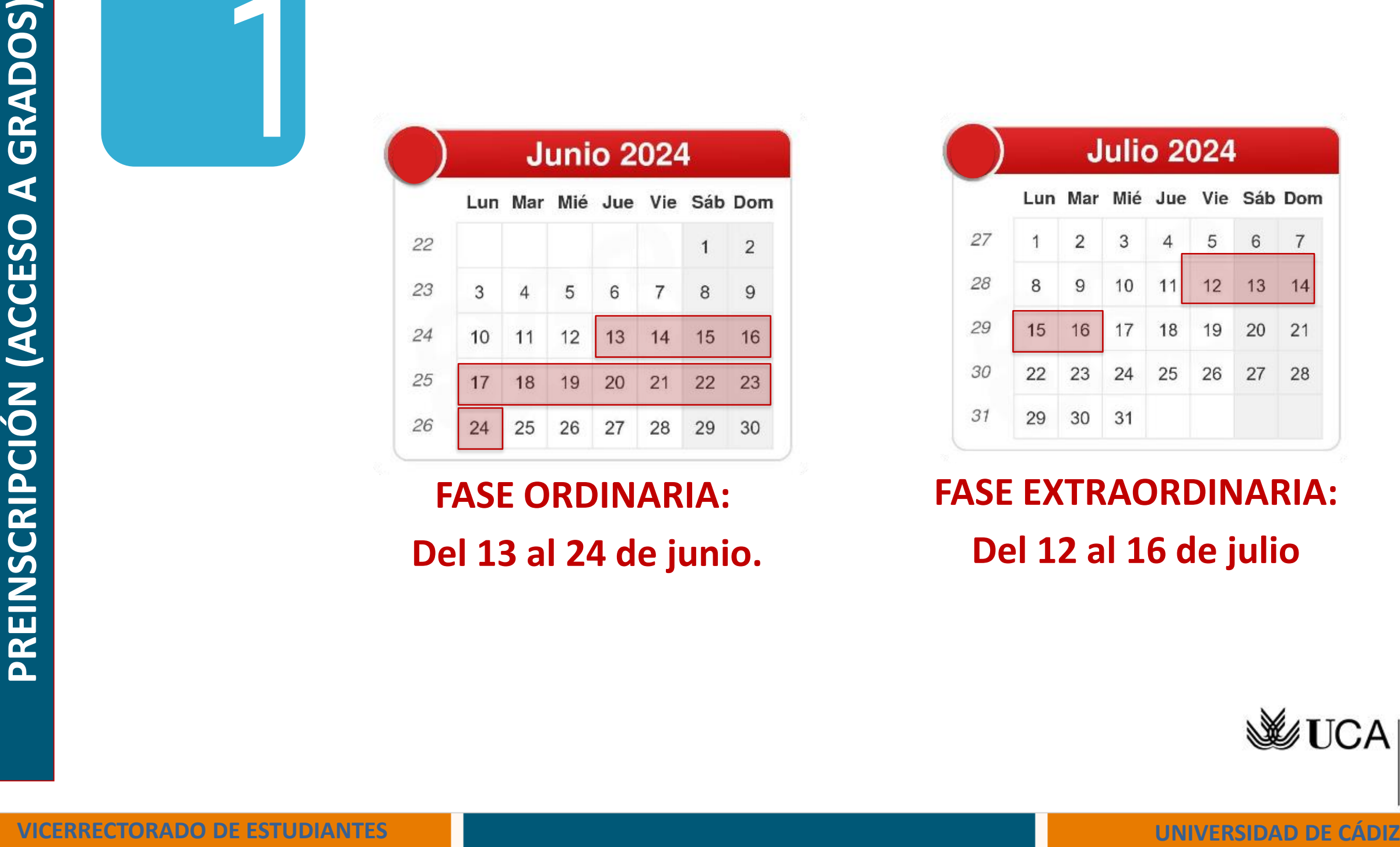

**FASE ORDINARIA: Del 13 al 24 de junio.**

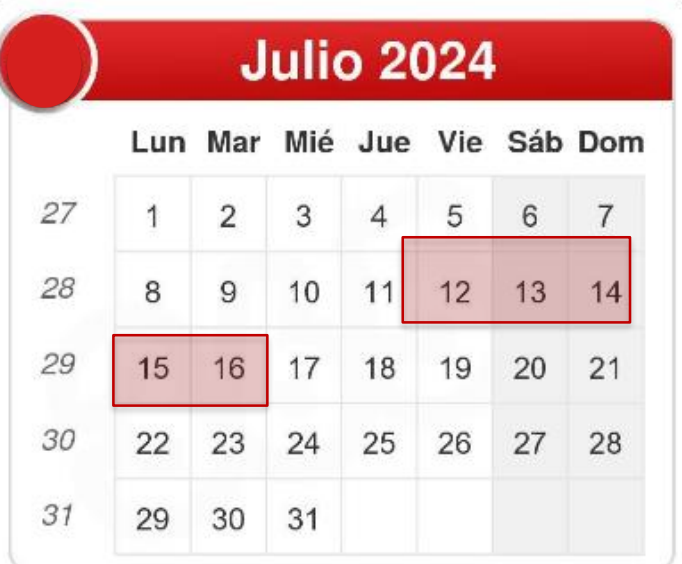

#### **FASE EXTRAORDINARIA: Del 12 al 16 de julio**

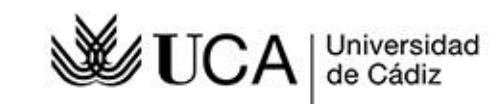

#### **¿CÓMO HAGO LA PREINSCRIPCIÓN?**

2 **UNA ÚNICA SOLICITUD: Todos los Grados de las Universidades Andaluzas.**

**POR INTERNET: Desde la web de Distrito Único Andaluz.**

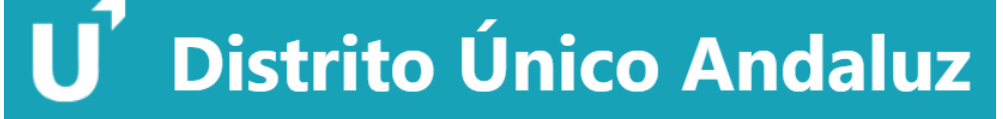

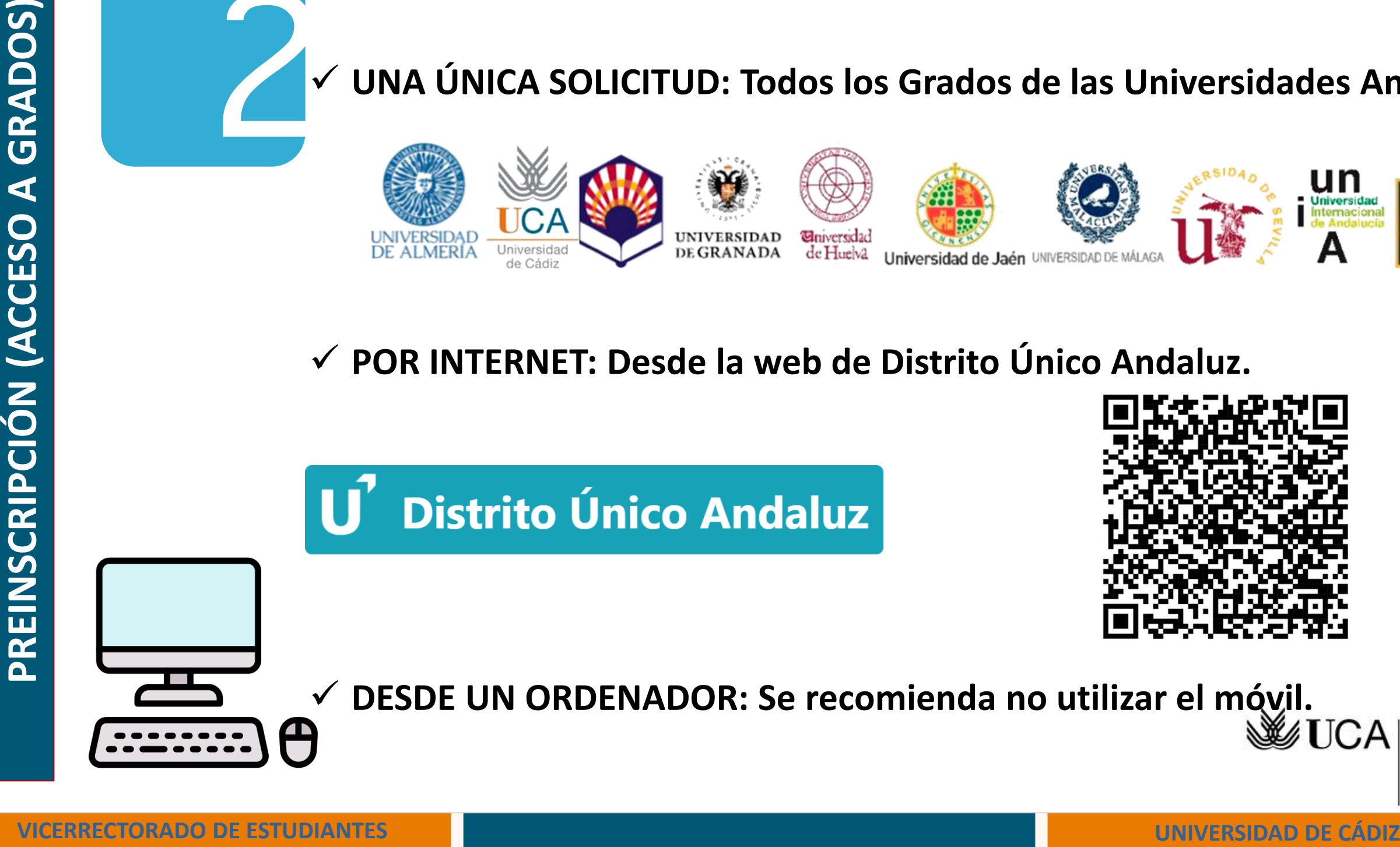

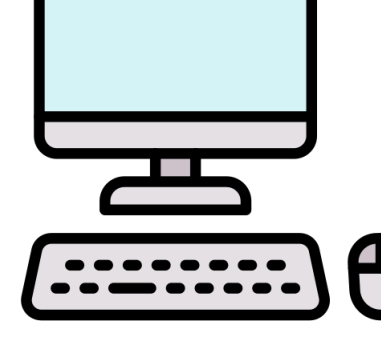

**DESDE UN ORDENADOR: Se recomienda no utilizar el móvil.**

Universidad de Cádiz

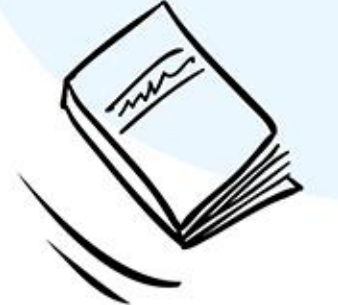

#### **ACCESO A LA SOLICITUD**

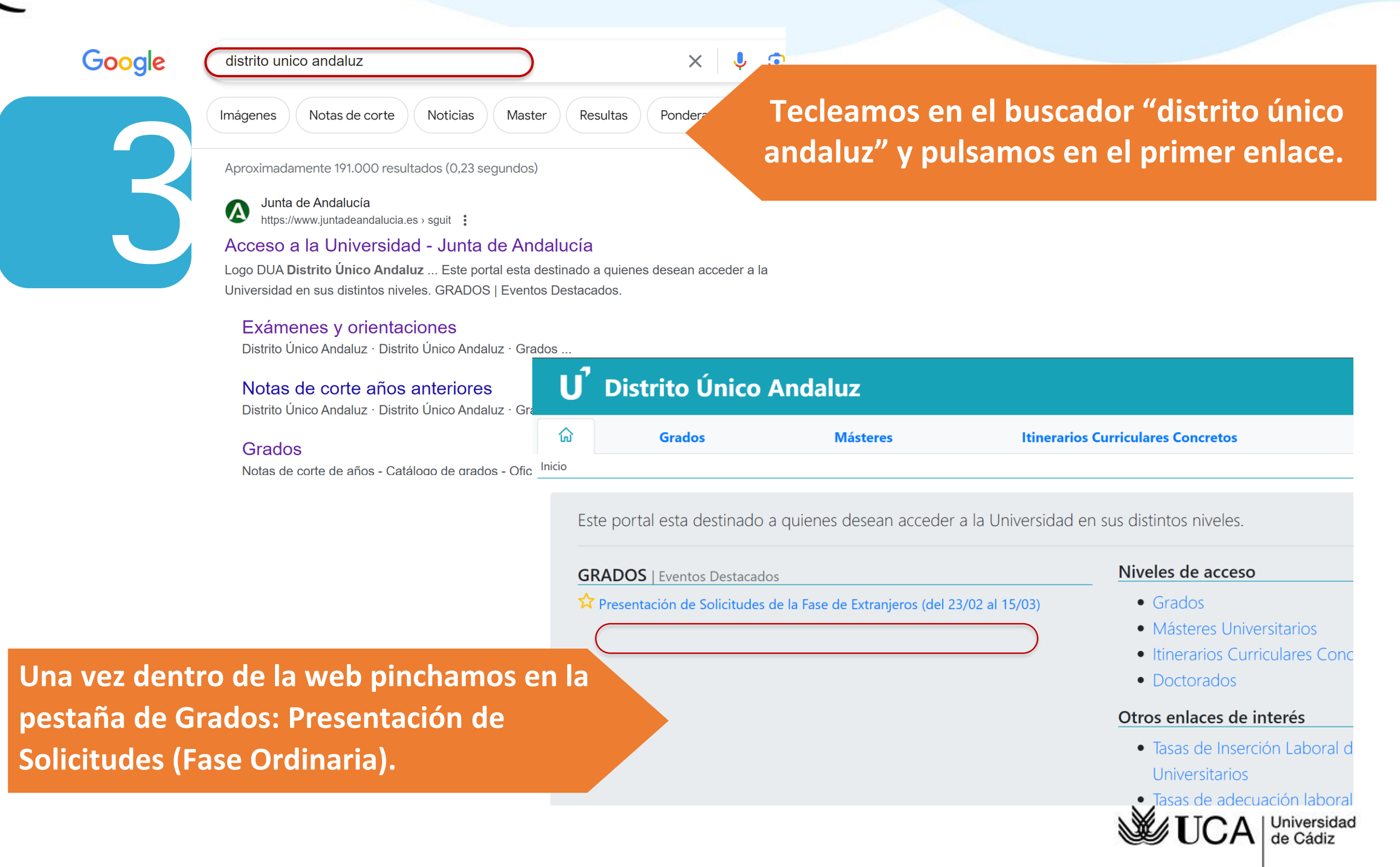

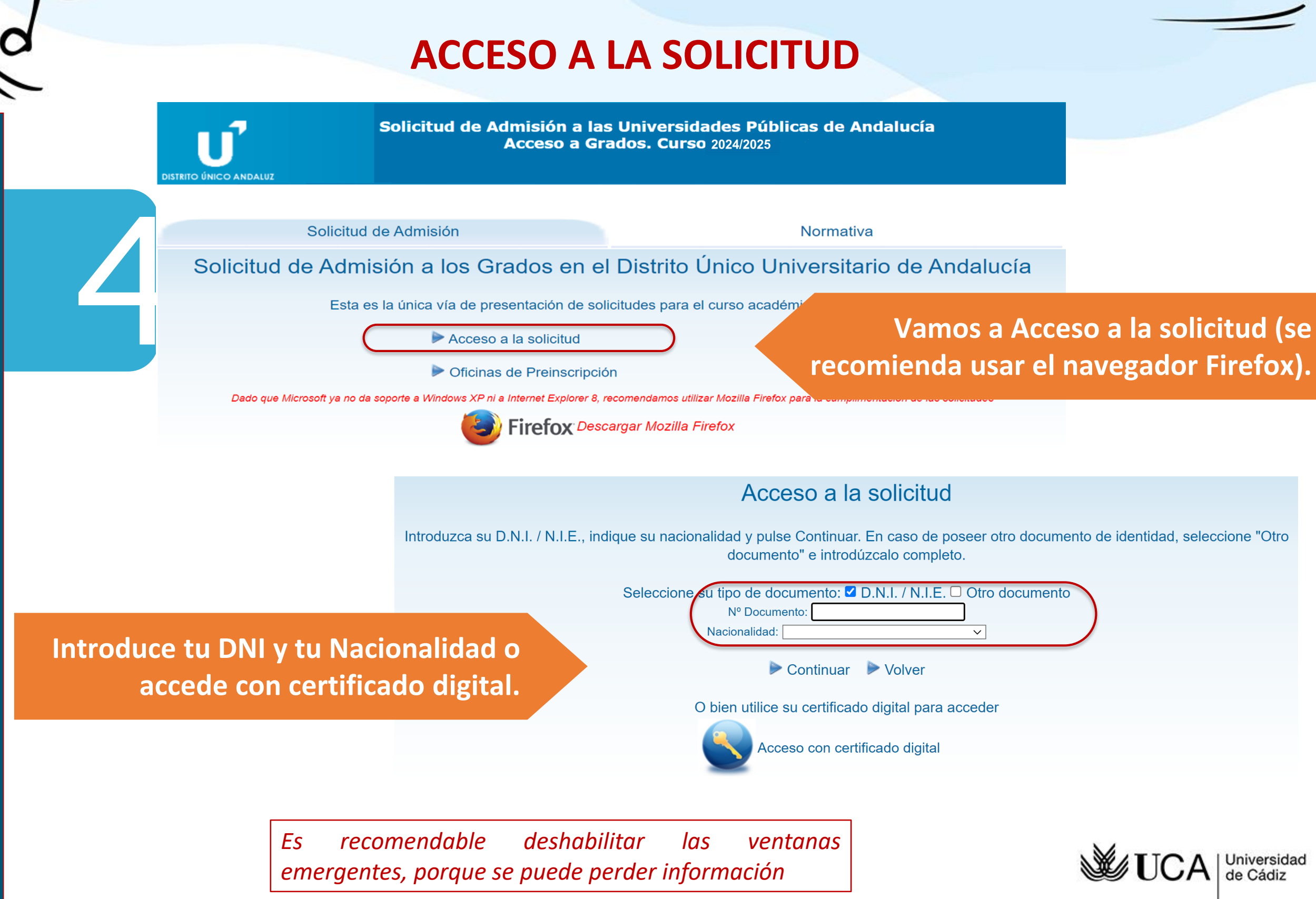

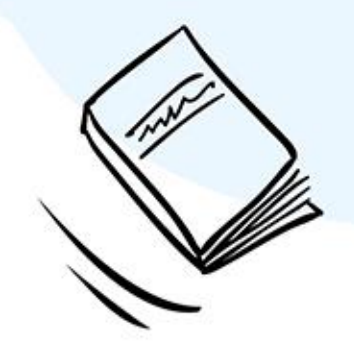

#### **ACCESO A LA SOLICITUD**

Solicitud de Admisión a las Universidades Públicas de Acceso a Grados, Curso 2024/2025

**Introduce tu Fecha de Nacimiento y pulsamos continuar.**

**Si procedes de Bachiller de la**

**comunidad andaluza y el sistema**

#### Acceso a la Solicitud

5 Distrito Único Andaluz y sean útiles para formalizar su solicitud:

Fecha de Nacimiento (formato dd/mm/yyyy)

 $\triangleright$  Continuar  $\triangleright$  Volver

Cerrar esta ventana

7.15

Resúmen de vías de acceso detectadas

Incorporada a su solicitud

**FASE ESPECÍFICA** Materia

**FISICA** 

No incorporada a su solicitud al existir una vía de acceso para el mismo cupo con mayor calificación He superado las pruebas de acceso a la Universidad en el curso 2009/2010 o posterior

CÁDIZ

7.401

Ordinaria / 2012

**FASE GENERAL** Universidad Calificación Obtenida Convocatoria y Año: Materia de Modalidad

QUIMICA **MATEMATICAS II** 

Calificación Convocatoria y Año Ordinaria / 2012 Ordinaria / 2012

**reconoce tus datos, aparecerá una ventana emergente con nuestros datos de la PEvAU.**

*En caso contrario, tendrás que introducir tu vía de acceso.* 

Universidad

**CÁDIZ** 

CÁDIZ

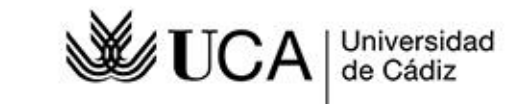

**PREINSCRIPCIÓN (ACCESO A GRADOS)** $\blacktriangleleft$ PREINSCRIPCIÓN (ACCESO

**GRADOS)** 

#### **ACCESO A LA SOLICITUD**

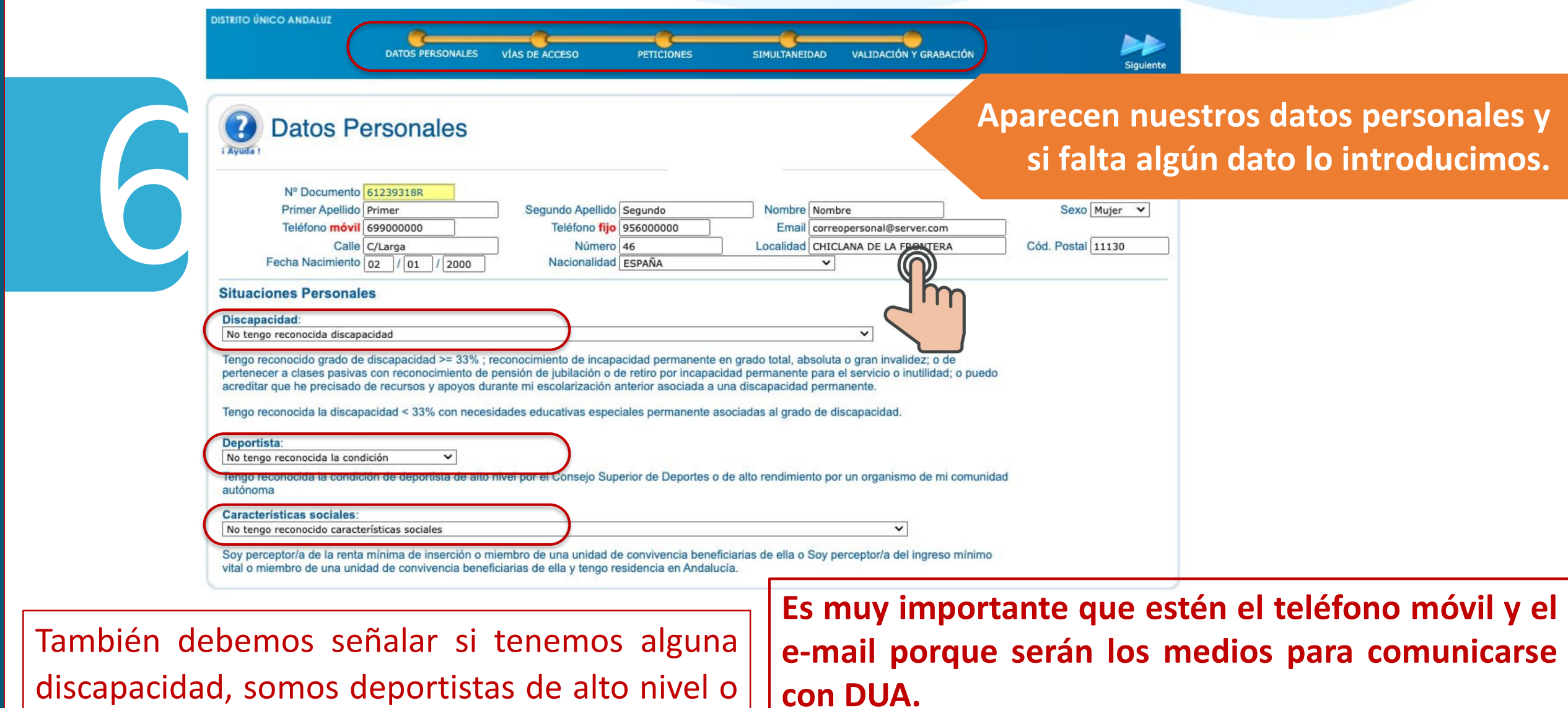

*Arriba aparece una barra de progreso con los datos de la solicitud (es importante ver que al pasar de pestaña se pone en verde).*

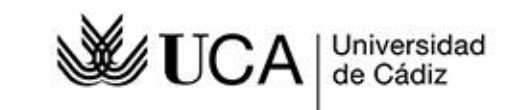

**PREINSCRIPCIÓN (ACCESO A GRADOS)**

PREINSCRIPCIÓN (ACCESO A GRADOS)

presentamos alguna característica social.

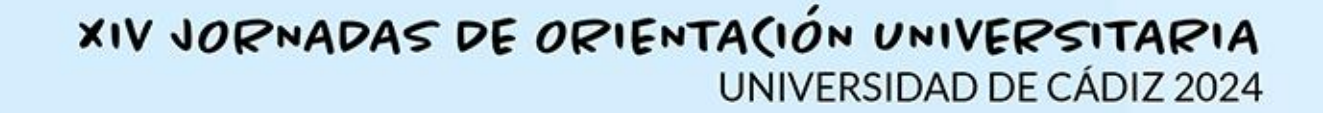

#### **ACCESO A LA SOLICITUD**

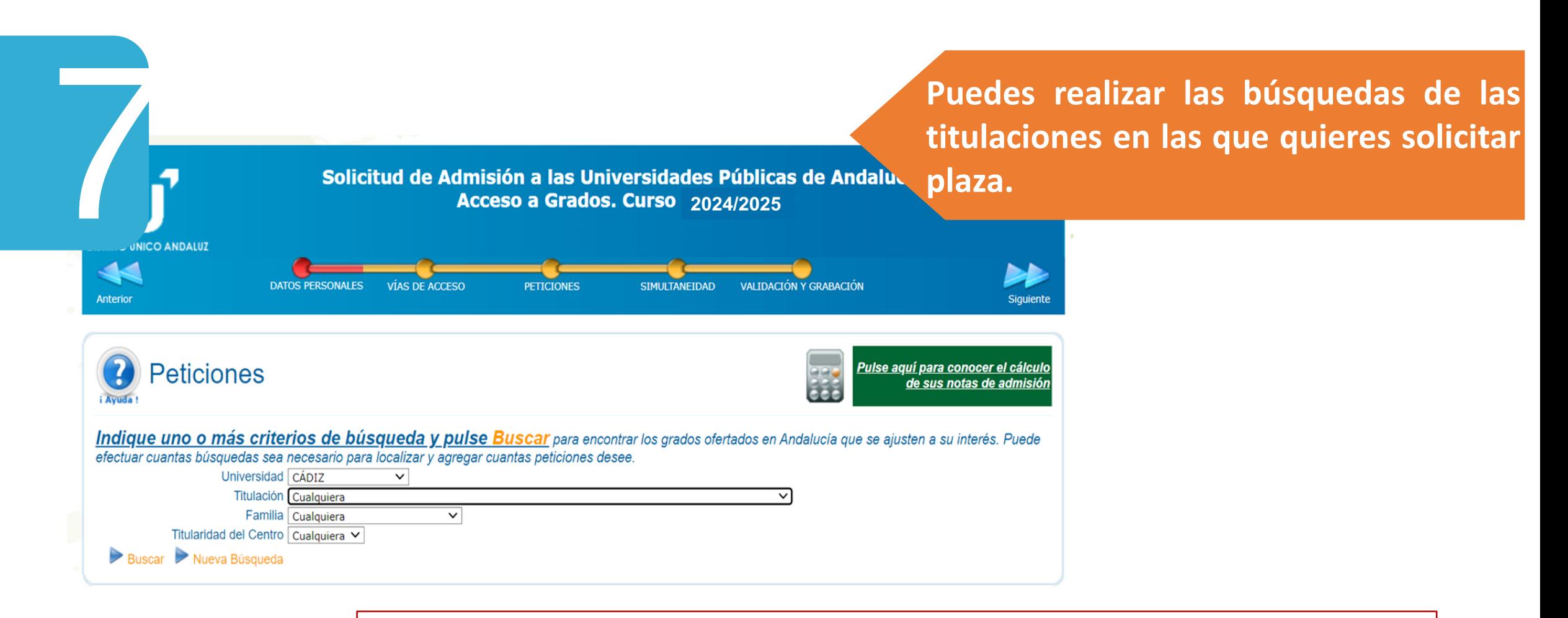

**Si pinchamos por la Universidad de Cádiz aparecen todos los grados que oferta la UCA y podemos seleccionar todos los GRADOS que queremos.**

> Universidad de Cádiz

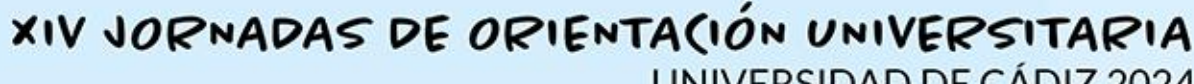

UNIVERSIDAD DE CÁDIZ 2024

#### **ACCESO A LA SOLICITUD**

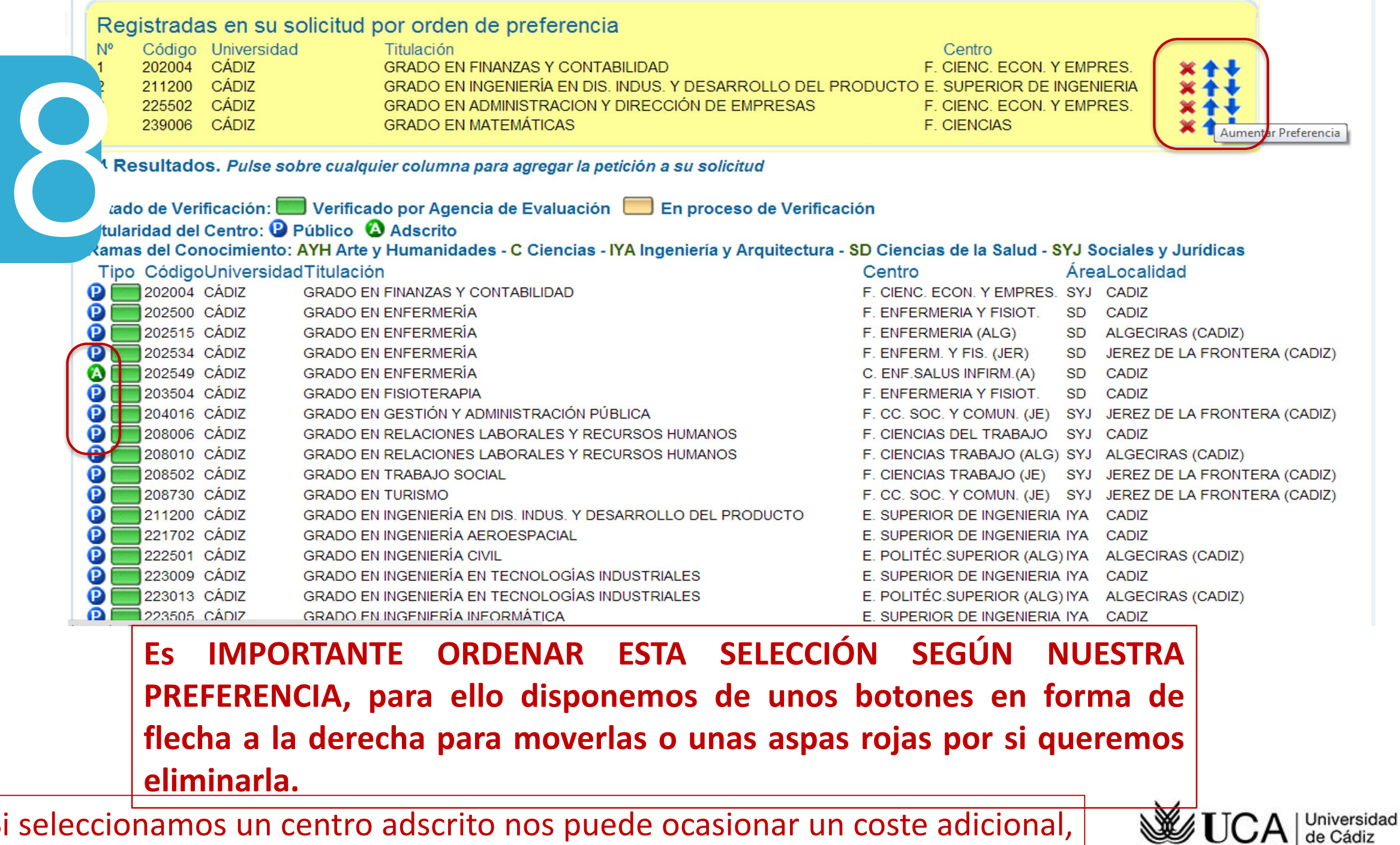

Si seleccionamos un centro adscrito nos puede ocasionar un coste adicional, esto se advertirá en una ventana emergente.

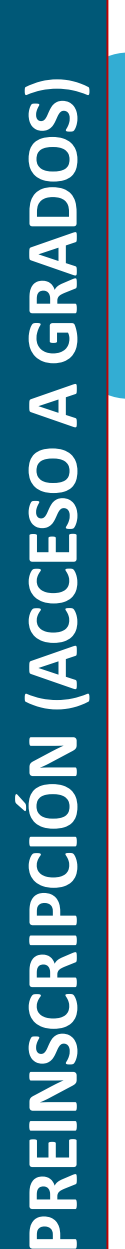

 $\boldsymbol{a}$ 

**VICERRECTORADO DE ESTUDIANTES UNIVERSIDAD DE CÁDIZ**

#### **ACCESO A LA SOLICITUD**

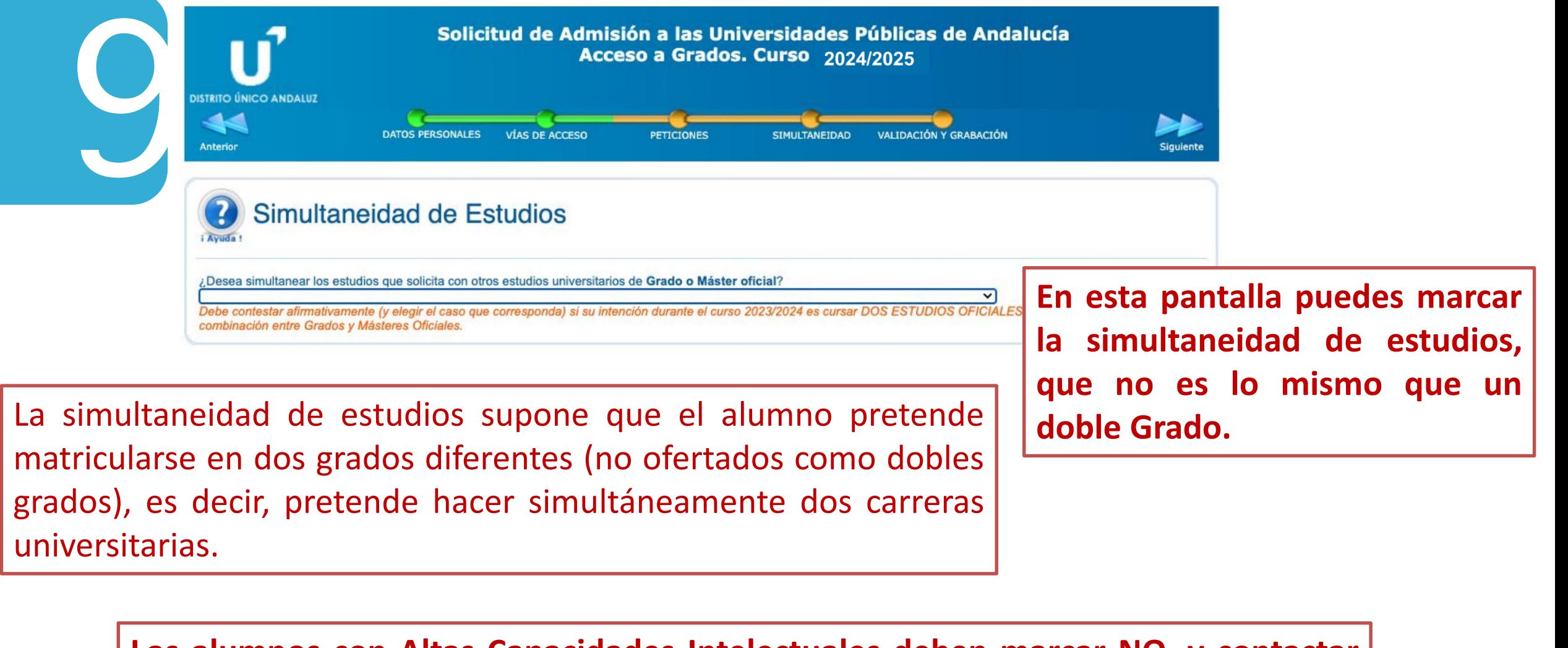

**Los alumnos con Altas Capacidades Intelectuales deben marcar NO, y contactar con la Oficina de Admisión y adjuntar la documentación acreditativa.**

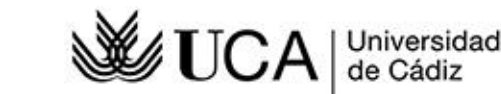

**PREINSCRIPCIÓN (ACCESO A GRADOS)**

PREINSCRIPCIÓN (ACCESO

GRADOS)

 $\blacktriangleleft$ 

XIV JORNADAS DE ORIENTACIÓN UNIVERSITARIA

UNIVERSIDAD DE CÁDIZ 2024

### **ACCESO A LA SOLICITUD**

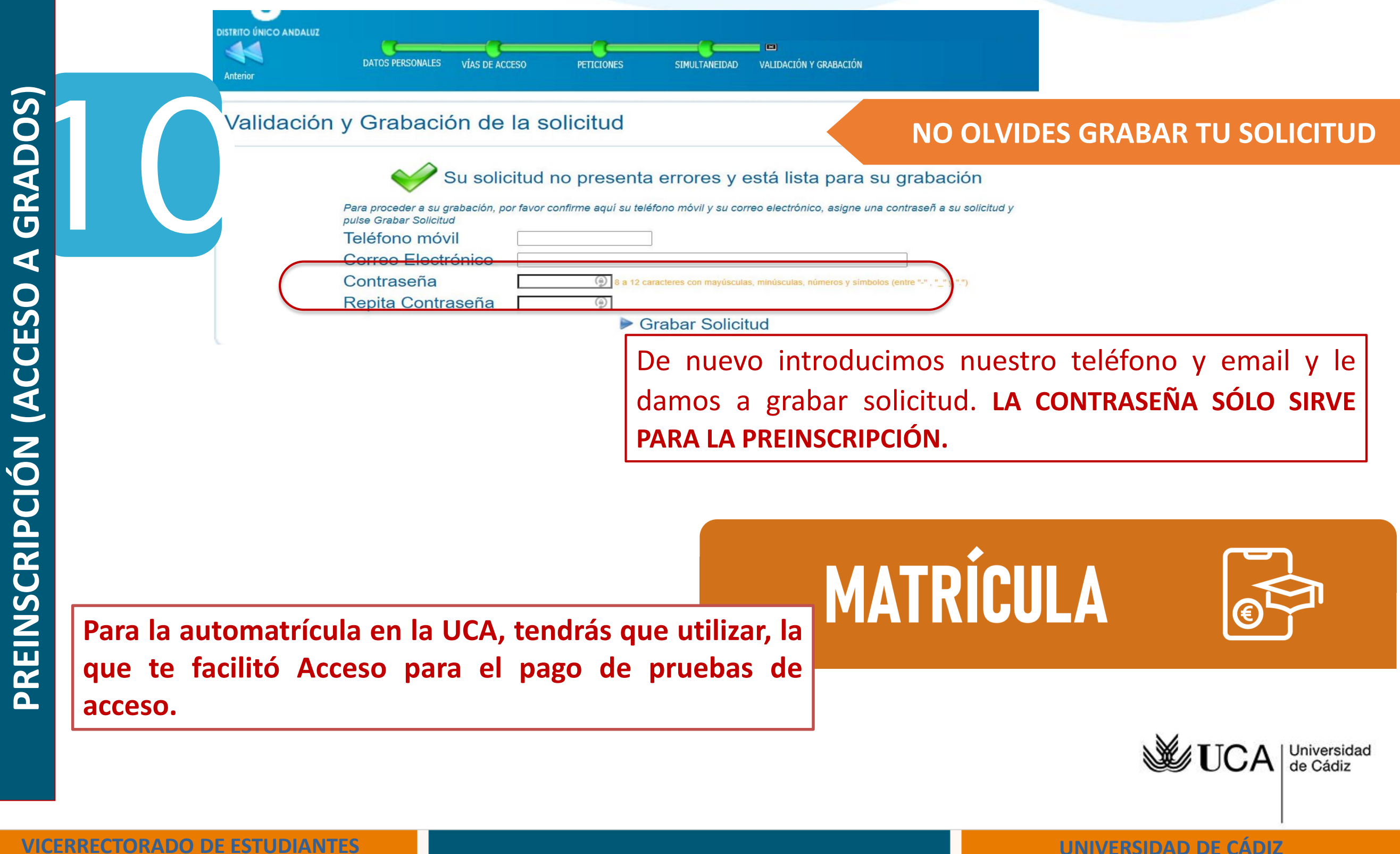

XIV JORNADAS DE ORIENTACIÓN UNIVERSITARIA

UNIVERSIDAD DE CÁDIZ 2024

### **ACCESO A LA SOLICITUD**

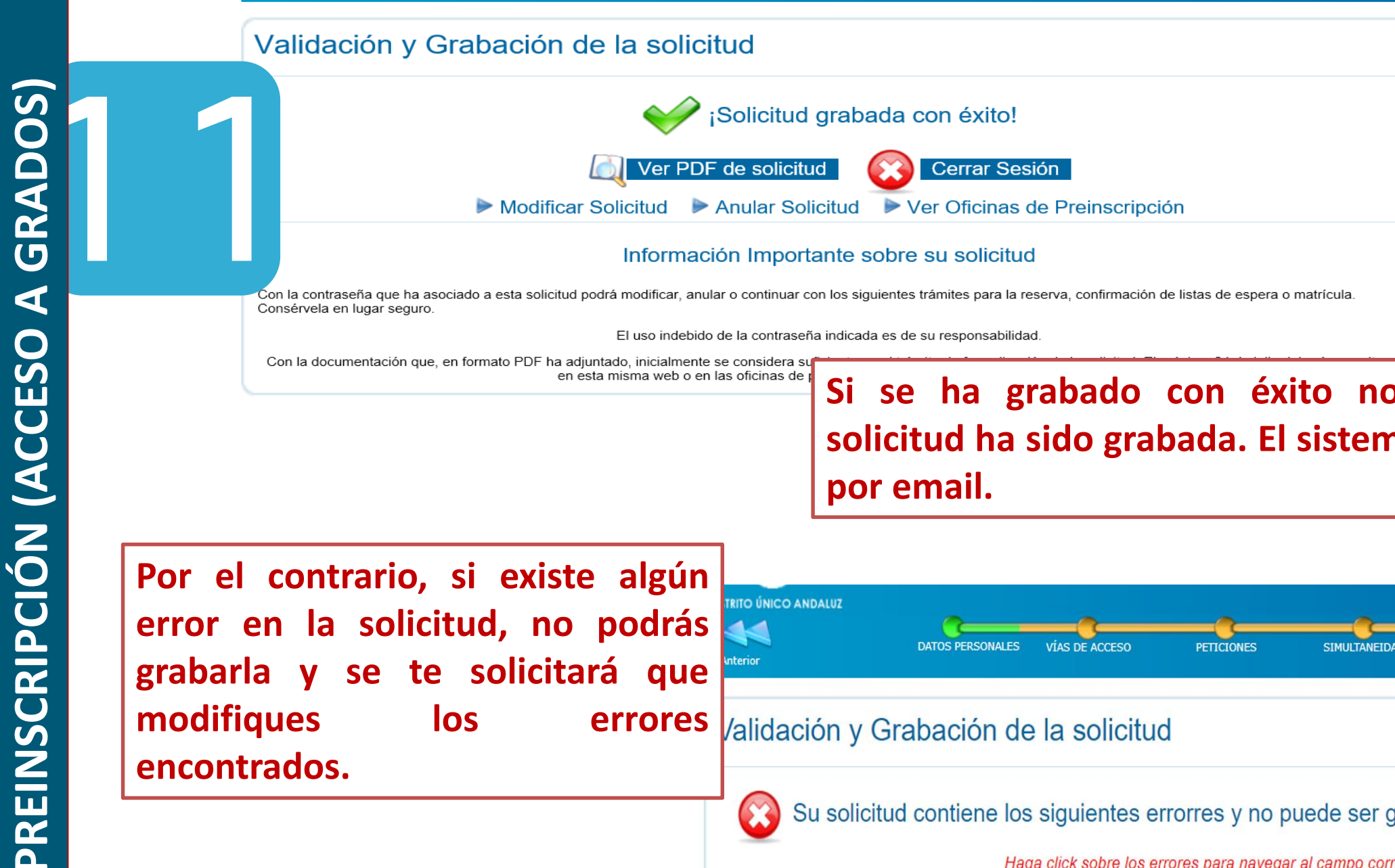

Consérvela en lugar seguro.

El uso indebido de la contraseña indicada es de su responsabilidad.

Con la documentación que, en formato PDF ha adjuntado, inicialmente se considera s en esta misma web o en las oficinas de

**Si se ha grabado con éxito nos dirá que nuestra solicitud ha sido grabada. El sistema te devuelve un pdf por email.**

**Por el contrario, si existe algún error en la solicitud, no podrás grabarla y se te solicitará que modifiques los errores encontrados.**

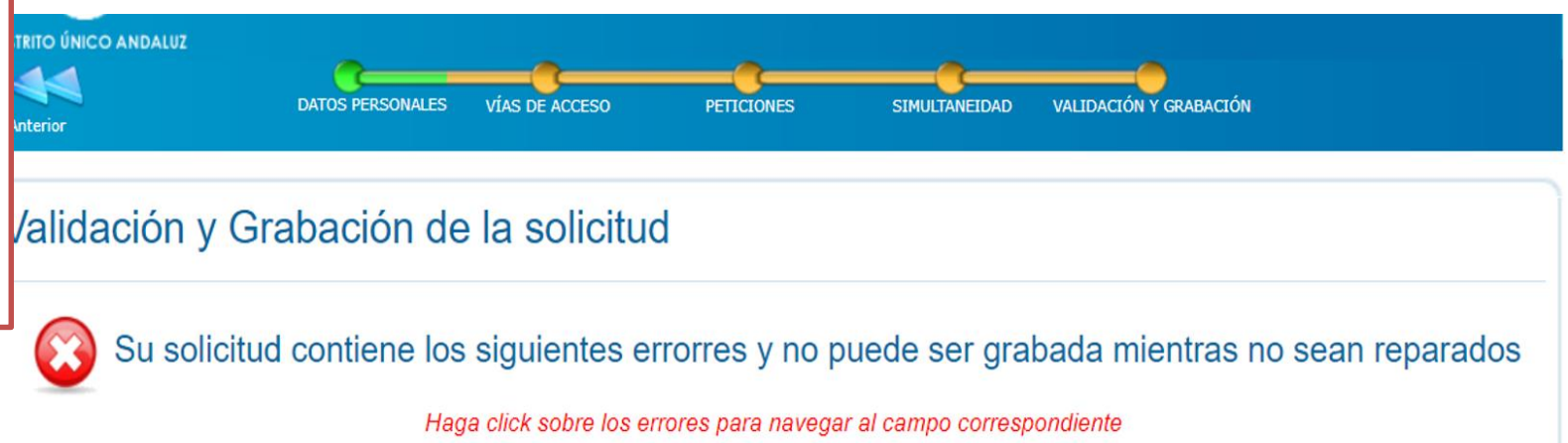

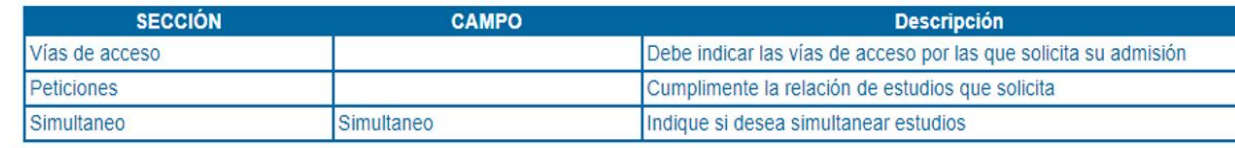

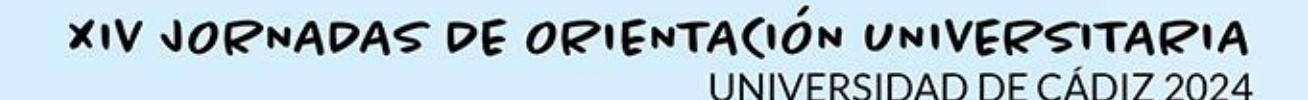

#### **ACCESO A LA SOLICITUD**

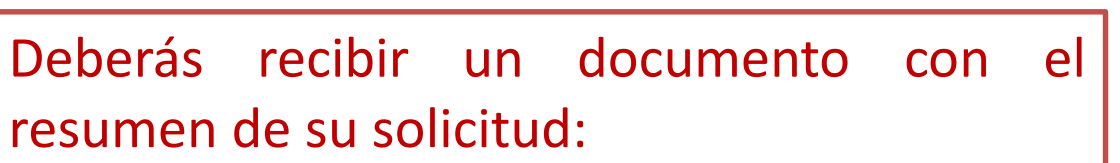

- **1. Datos personales.**
- **2. Vía de acceso.**

 $\boldsymbol{a}$ 

- **3. Simultaneidad.**
- **4. Peticiones por orden de preferencia**.

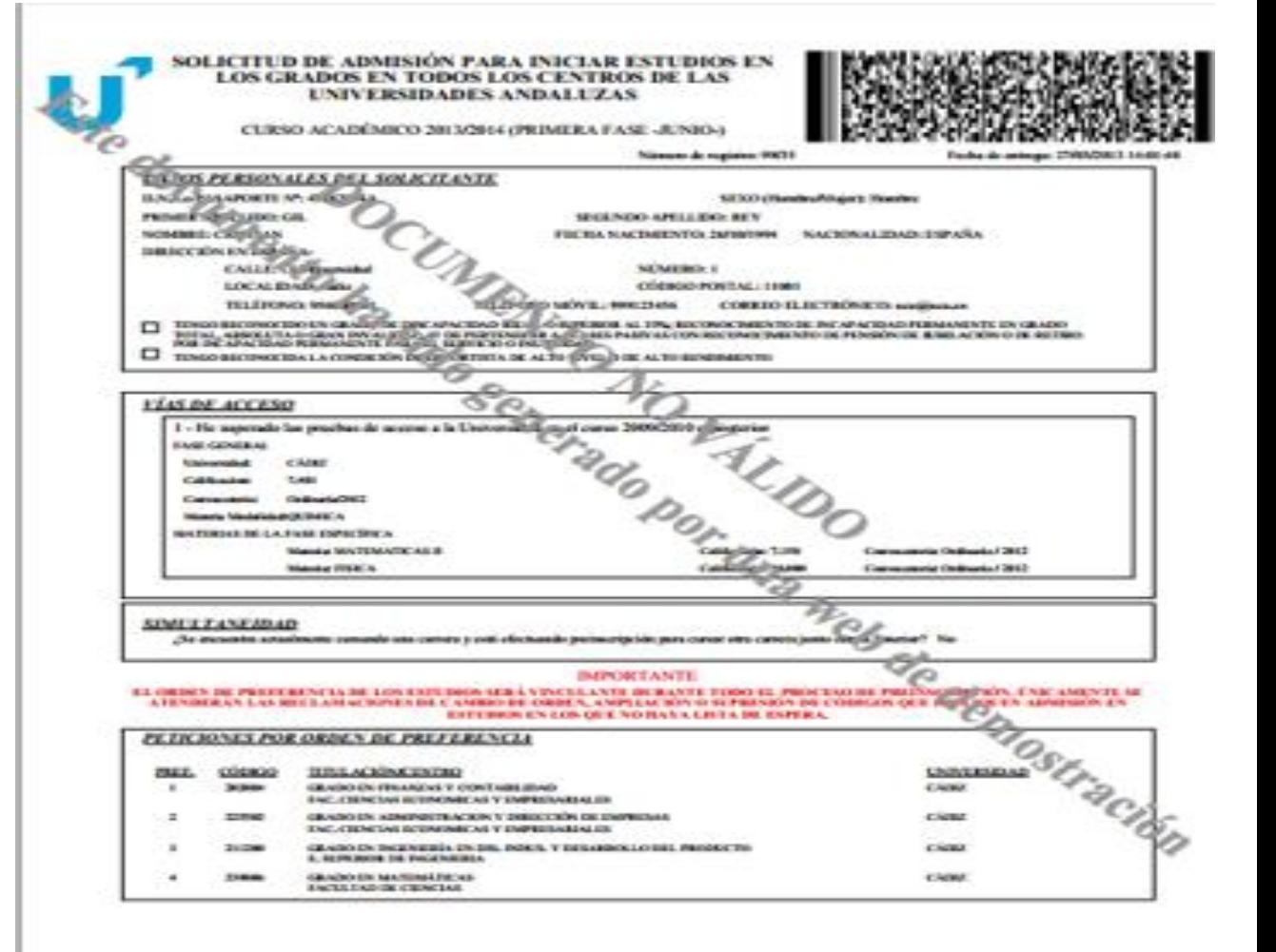

ESTÉ INSCUMENTO TERE CARÁCTER DE RESISTANTE, Y SE NECESITA FRIMA NUMERINTACIÓN EN DIREIRA ALGENA

Universidad de Cádiz

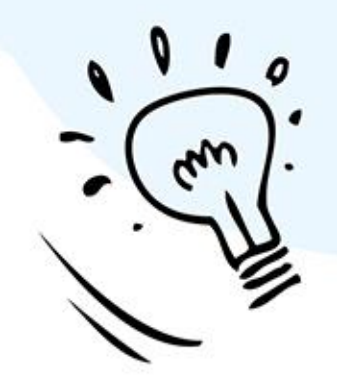

#### **LISTAS DE ADJUDICACIÓN Y RESULTAS FASE ORDINARIA**

**SEGUNDA** PRIMERA ADJUDICACIÓN ADJUDICACIÓN 18 DE JULIO 4 DE JULIO 01 02 03 LISTAS DE RESULTAS 6 LISTAS 26-JULIO; 5, 13, 20 y 27- SEPTIEMBRE 11-OCTUBRE  $UCA$  Universidad

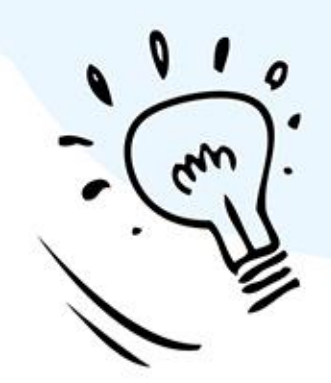

#### **LISTAS DE ADJUDICACIÓN Y RESULTAS FASE EXTRAORDINARIA**

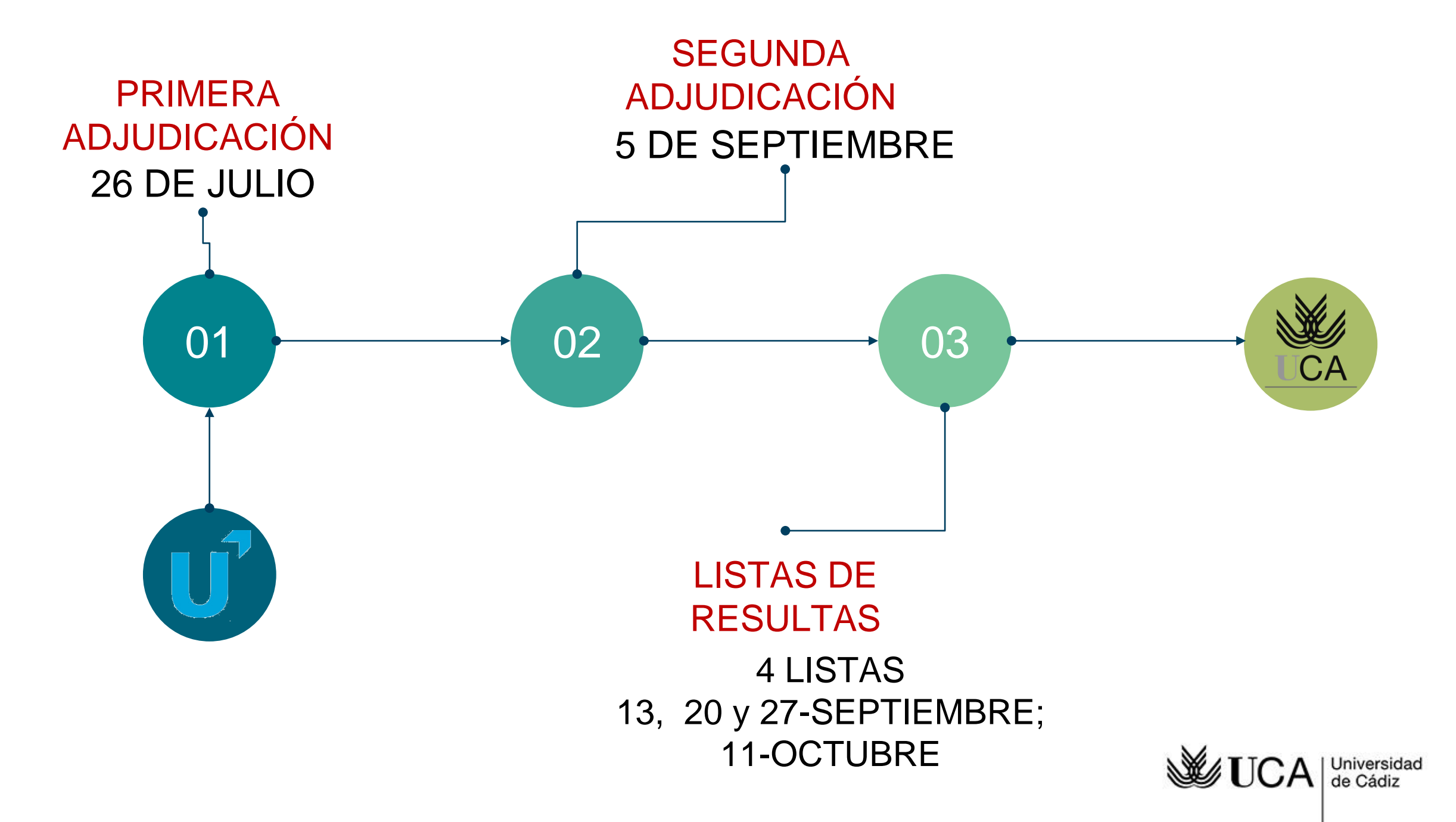

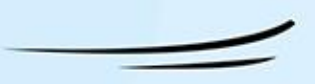

#### **1º LISTA DE ADJUDICACIÓN (4 DE JULIO)**

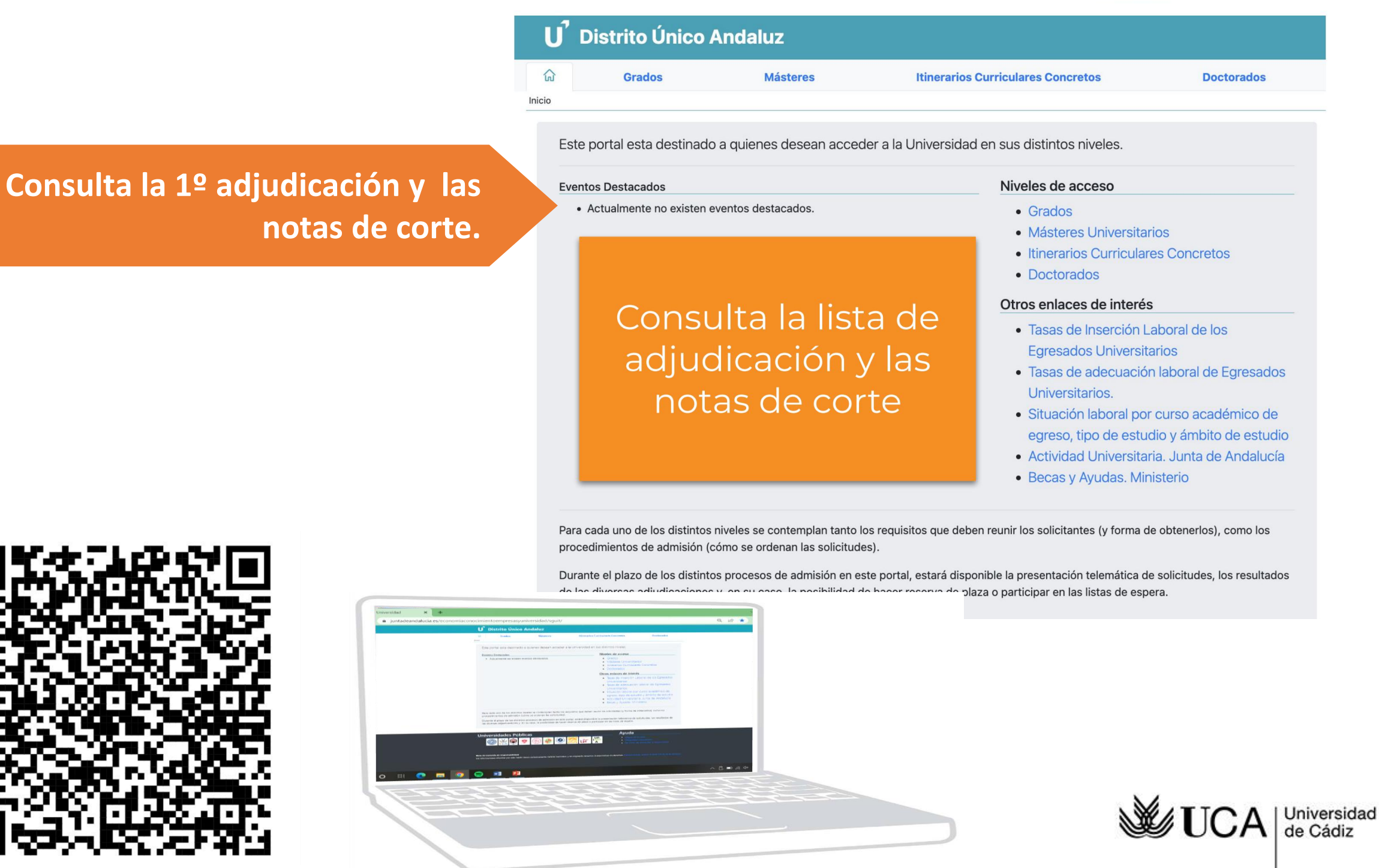

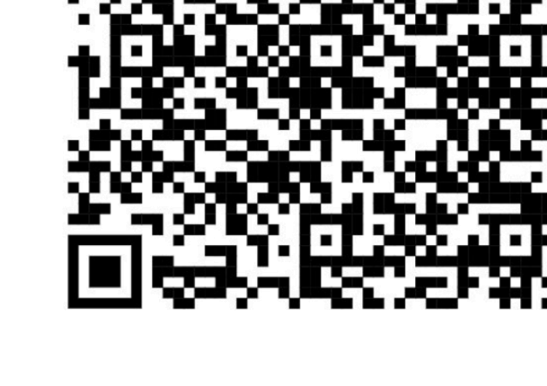

**VICERRECTORADO DE ESTUDIANTES UNIVERSIDAD DE CÁDIZ**

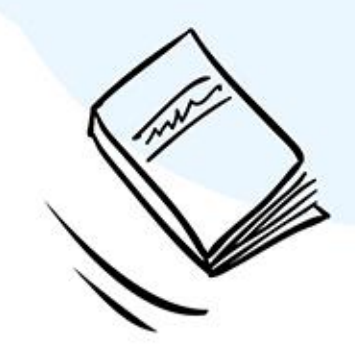

分

#### **1º LISTA DE ADJUDICACIÓN (4 DE JULIO)**

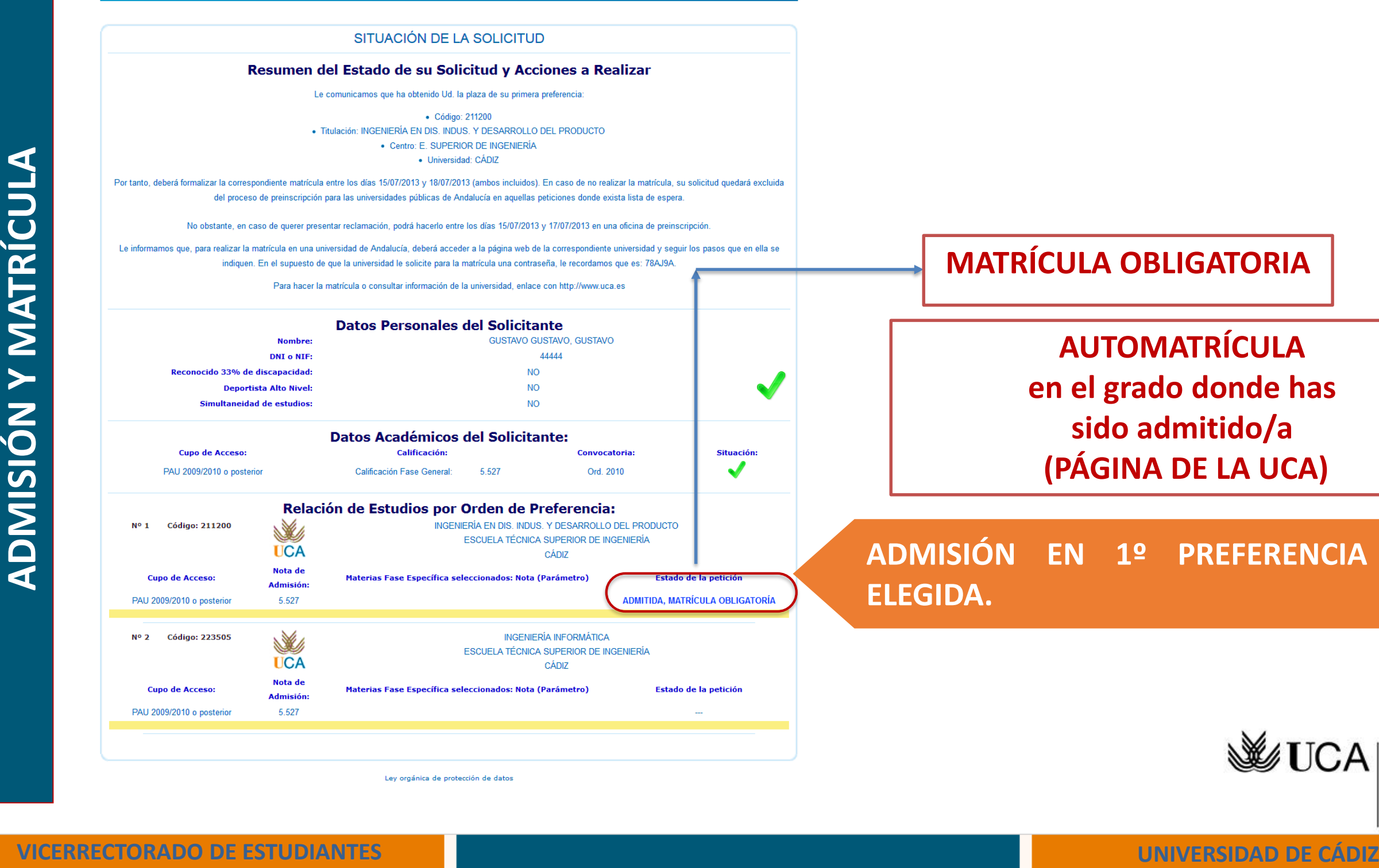

 $\bullet$   $\bullet$ 

SITUACIÓN CONFIRMACIÓN FINALIZACIÓN Y RESGUARDO

#### XIV JORNADAS DE ORIENTACIÓN UNIVERSITARIA

UNIVERSIDAD DE CÁDIZ 2024

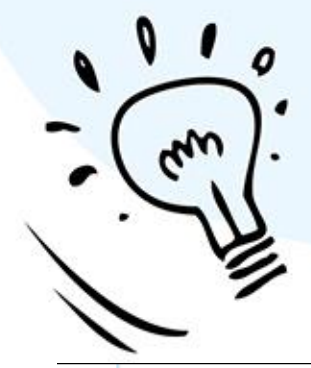

### **1º LISTA DE ADJUDICACIÓN (4 DE JULIO)**

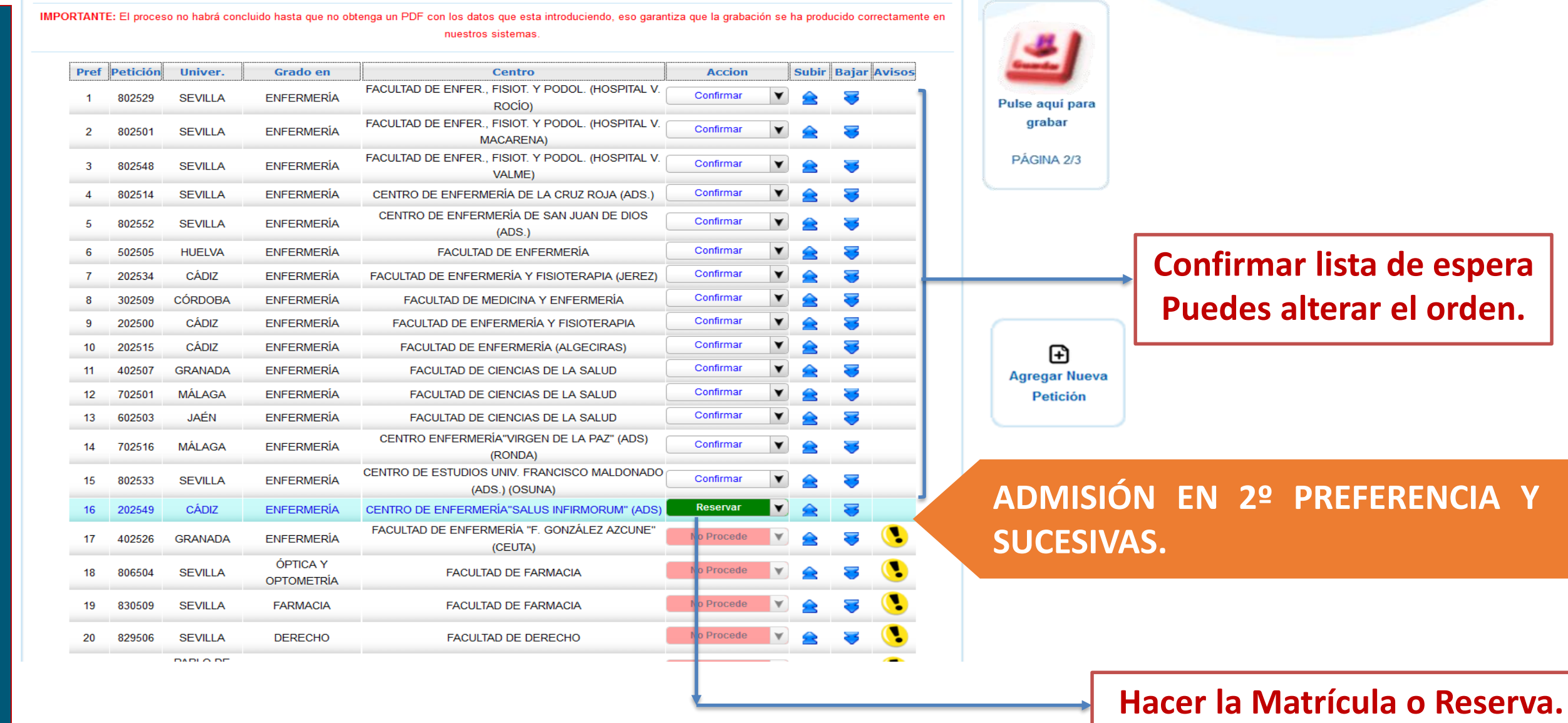

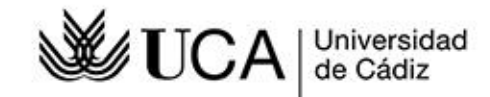

#### XIV JORNADAS DE ORIENTACIÓN UNIVERSITARIA

UNIVERSIDAD DE CÁDIZ 2024

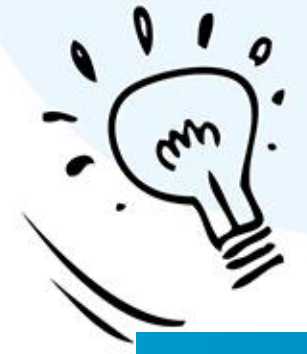

**ADMISIÓN Y MATRÍCULA**

**ADMISIÓN Y MATRÍCULA** 

#### **1º LISTA DE ADJUDICACIÓN (4 DE JULIO)**

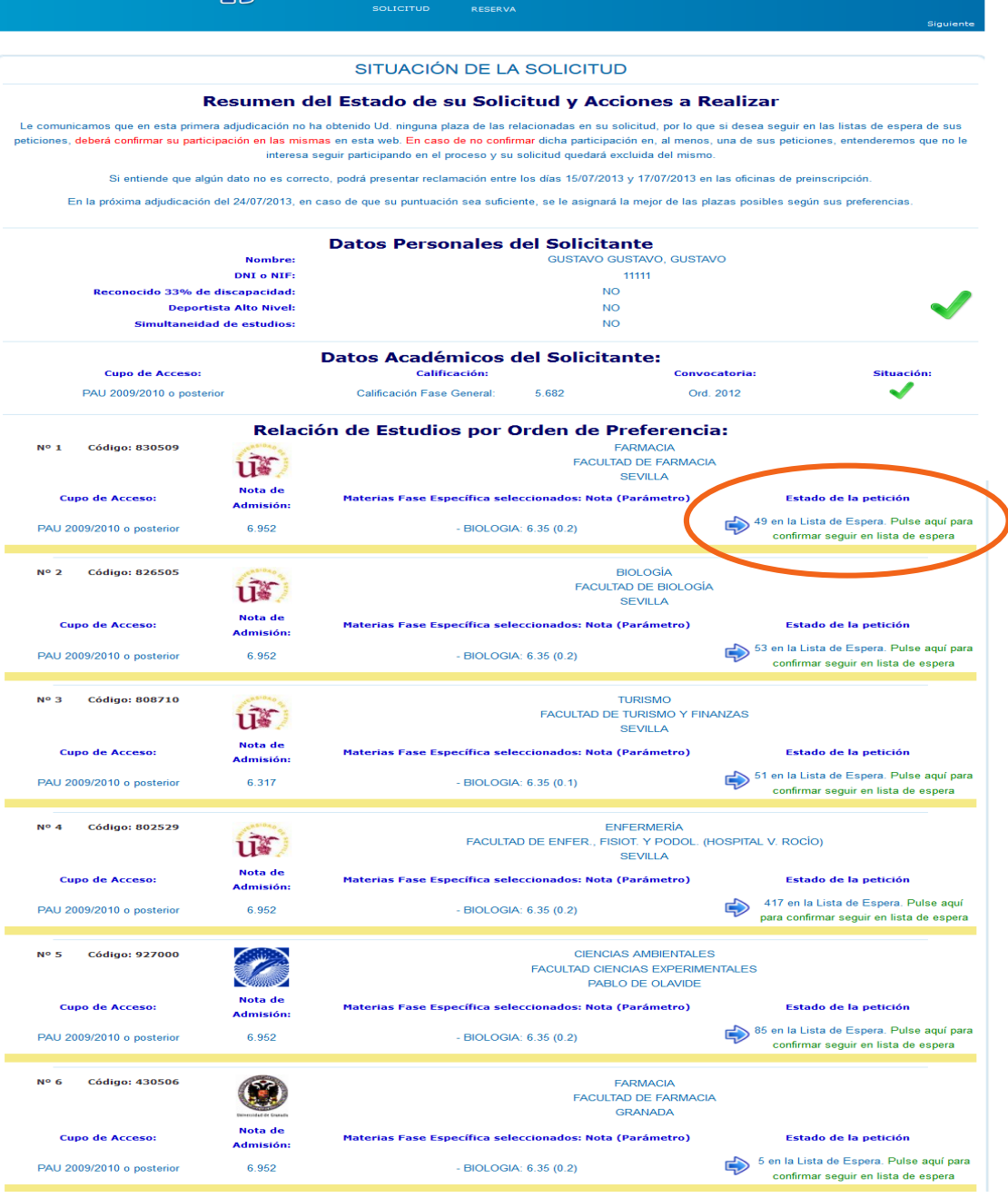

#### **EN LISTA DE ESPERA EN TODAS LAS PETICIONES.**

**Estado de la petición:** 49 en la Lista de Espera. **Pulse aquí para confirmar seguir en lista de espera**

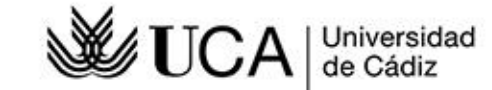

**ADMISIÓN EN 2º PREFERENCIA Y**

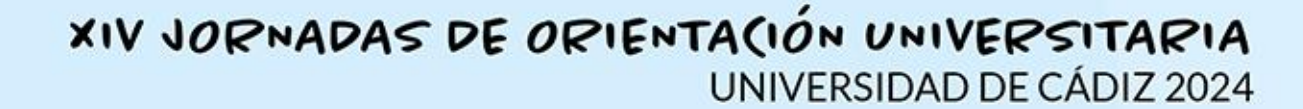

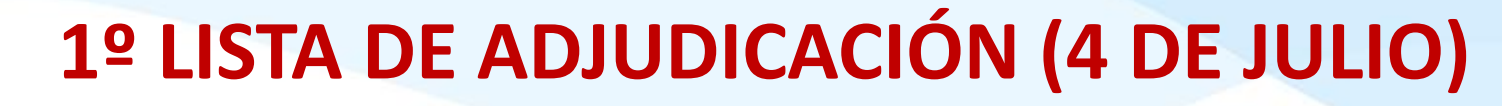

CONFIRMACIÓN DE PARTICIPACIÓN EN LAS LISTAS DE ESPERA

2024-2025

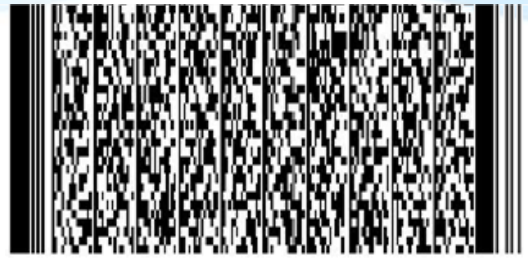

Don/Doña gustavo gustavo gustavo, con dni 33333, ha confirmado su participación en aquellas peticiones en las que la columna 'SITUACIÓN' figura un CONFIRMADA ó RESERVADA, en otro caso, esta renunciando a continuar en la li

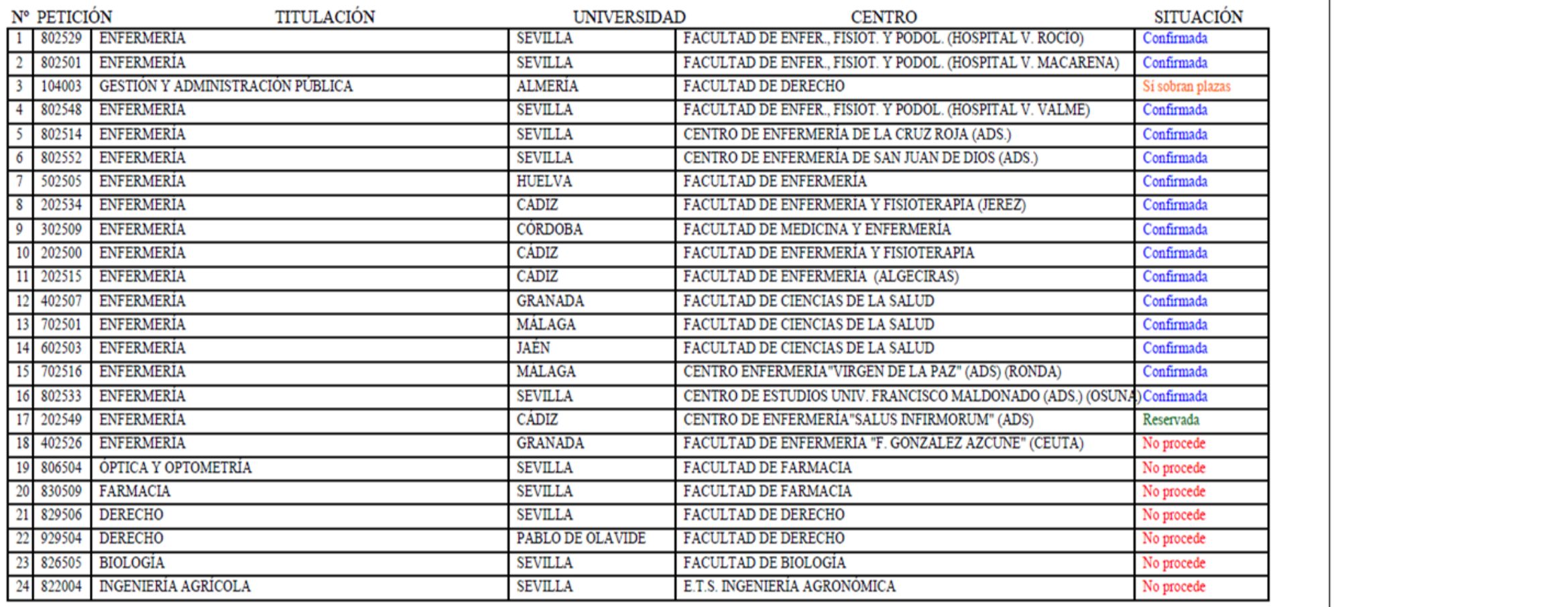

Universidad<br>de Cádiz

**2º LISTA DE ADJUDICACIÓN (18 DE JULIO)**

**NO ES POSIBLE RESERVAR**

DEBES MATRICULARTE PARA CONSERVAR LA QUE TE HAYAN ADJUDICADO

√ SI QUIERES SEGUIR EN LAS LISTAS DE ESPERA, DEBES CONFIRMAR LAS QUE TE INTERESEN.

**VICERRE CONSERVANT DE PARA CONSERVANT LA QUE TE<br>
MAYAN ADJUDICADO<br>
VICERES SEGUIR EN LAS LISTAS DE ESPERA, DEBES CONFIRMAR LA<br>
QUE TE INTERESEN.<br>
VICERE PERMANECER EN LAS LISTAS DE ESPERA DE LAS TITULACION<br>
QUE TE INTERES** √ SI AÚN NO TE HAN ADJUDICADO NINGUNA, DEBES CONFIRMAR QUE DESEAS PERMANECER EN LAS LISTAS DE ESPERA DE LAS TITULACIONES QUE TE INTERESEN.

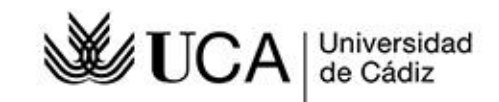

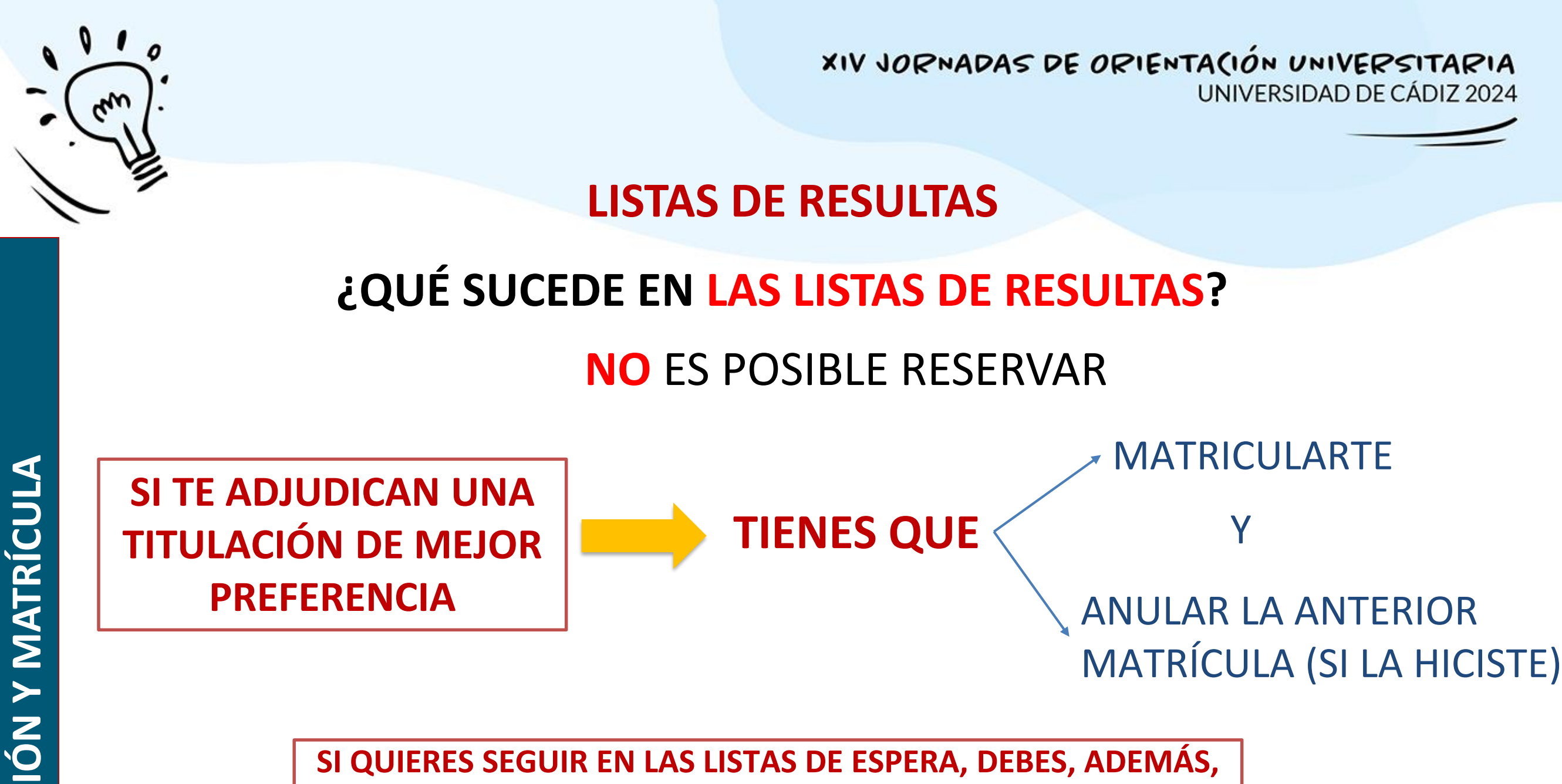

**CONFIRMAR LAS QUE TE INTERESEN**.

**SI NO TE HAN ADJUDICADO NINGUNA, CONFIRMA LAS LISTAS DE ESPERA QUE TE INTERESEN.**

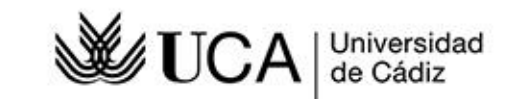

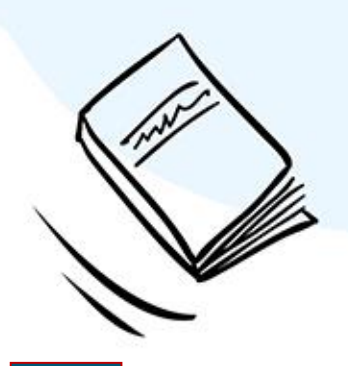

## **¡TIENES QUE MATRICULARTE!**

**VICERRECTORADO DE ESTUDIANTES UNIVERSIDAD DE CÁDIZ NO OLVIDES…..** ¡Te esperamos!!

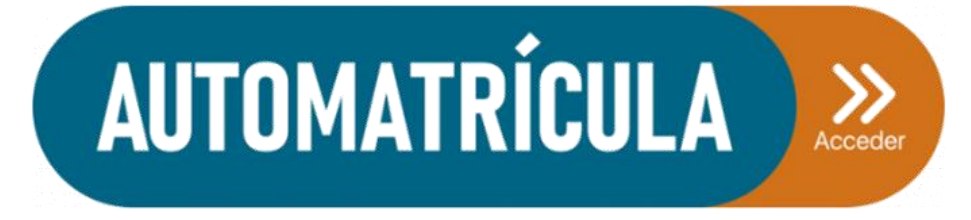

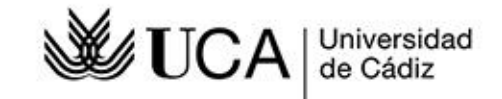

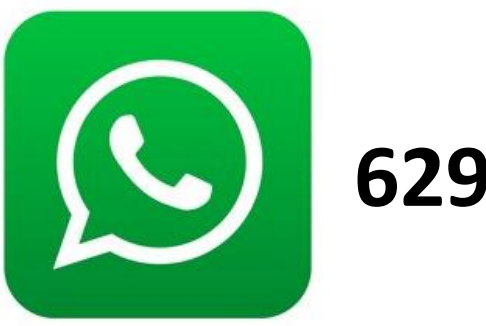

### **629 67 00 01**

### **informacion.alumnado@uca.es**

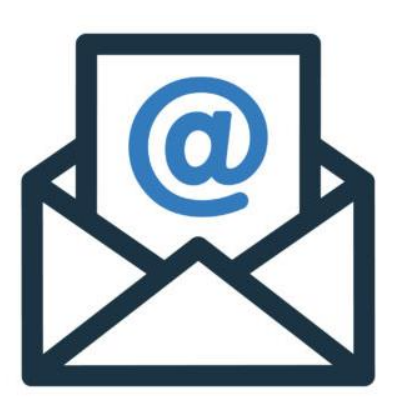

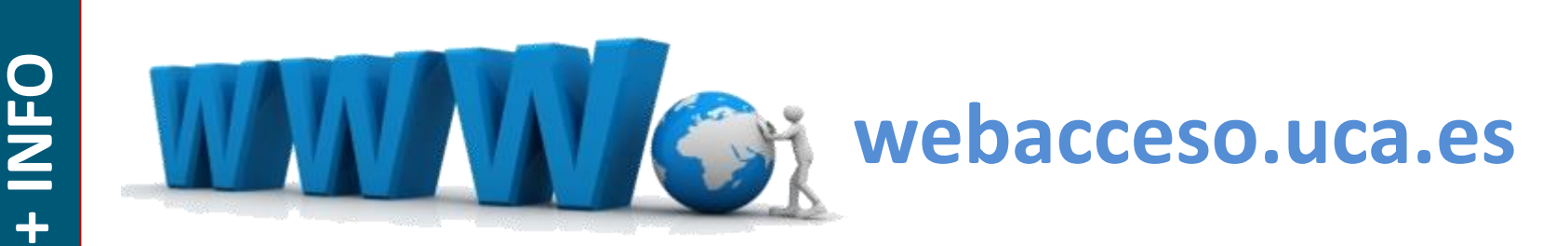

#### **Vicerrectorado de Estudiantes**

**Plaza Falla, 8 Cádiz** 

**Tfno: 956015359 // 5350**

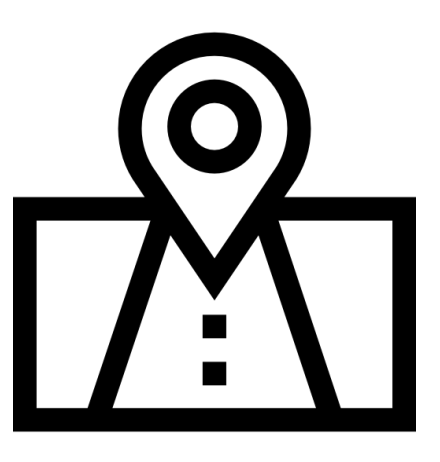

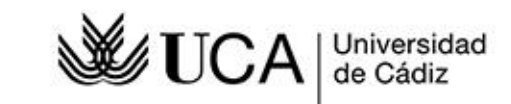

**VK** GR )ZAIMASHITA<br>CHARISTO ^^ <sup>ZIN</sup> MERCI

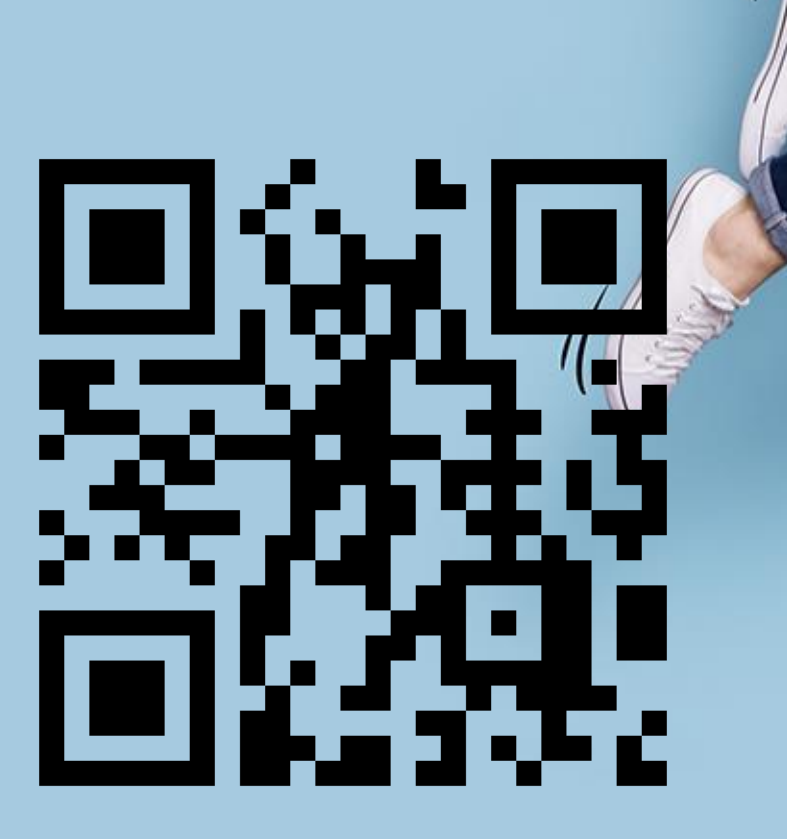

\$

#1

**Q** 629 67 00 01  $\sum$  orienta@uca.es 8 956 01 5359 / 5350

 $\mathbb{C}$ 

 $552$ 

 $\frac{8}{3}$ 

 $\overline{\phantom{a}}$ 

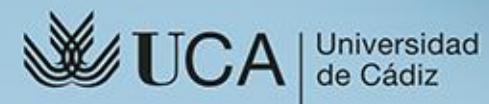